## **Machine Learning HW3 - Image Classification**

ML TAs [ntu-ml-2021-spring-ta@googlegroups.com](mailto:ntu-ml-2020spring-ta@googlegroups.com)

# **Objective**

- 1. Solve image classification with **convolutional neural networks**.
- 2. Improve the performance with **data augmentations**.
- 3. Understand how to utilize **unlabeled data** and how it benefits.

## **Task - Food Classification**

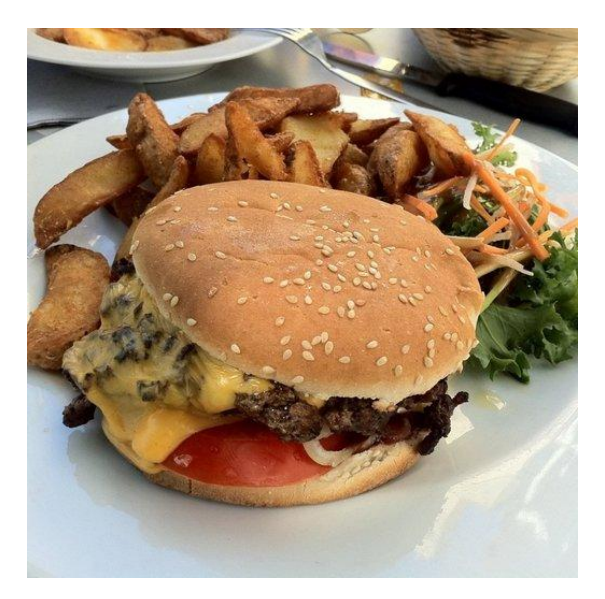

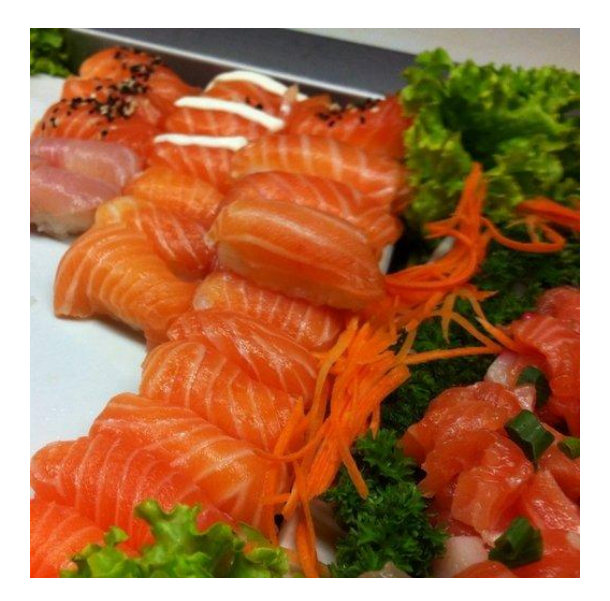

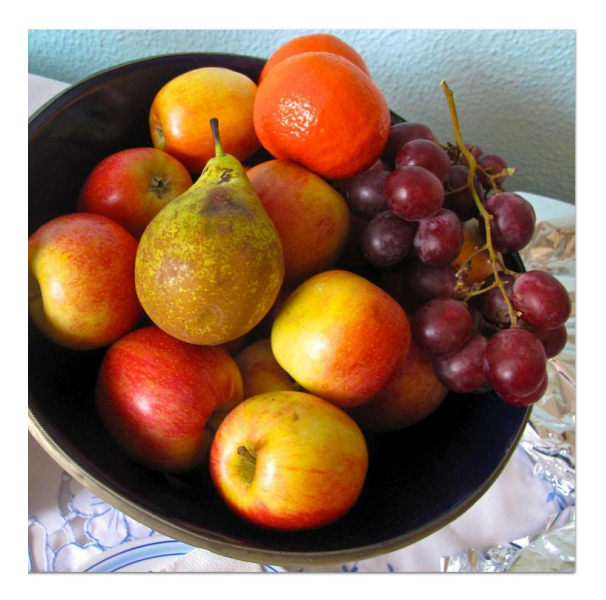

## **Task - Food Classification**

- The images are collected from the food-11 dataset classified into 11 classes.
- The dataset here is slightly modified:
- Training set: 280 \* 11 **labeled** images + 6786 **unlabeled** images
- Validation set: 60 \* 11 **labeled** images
- Testing set: 3347 images
- **DO NOT** utilize the original dataset or labels.
	- This is cheating.

## **Task - Food Classification**

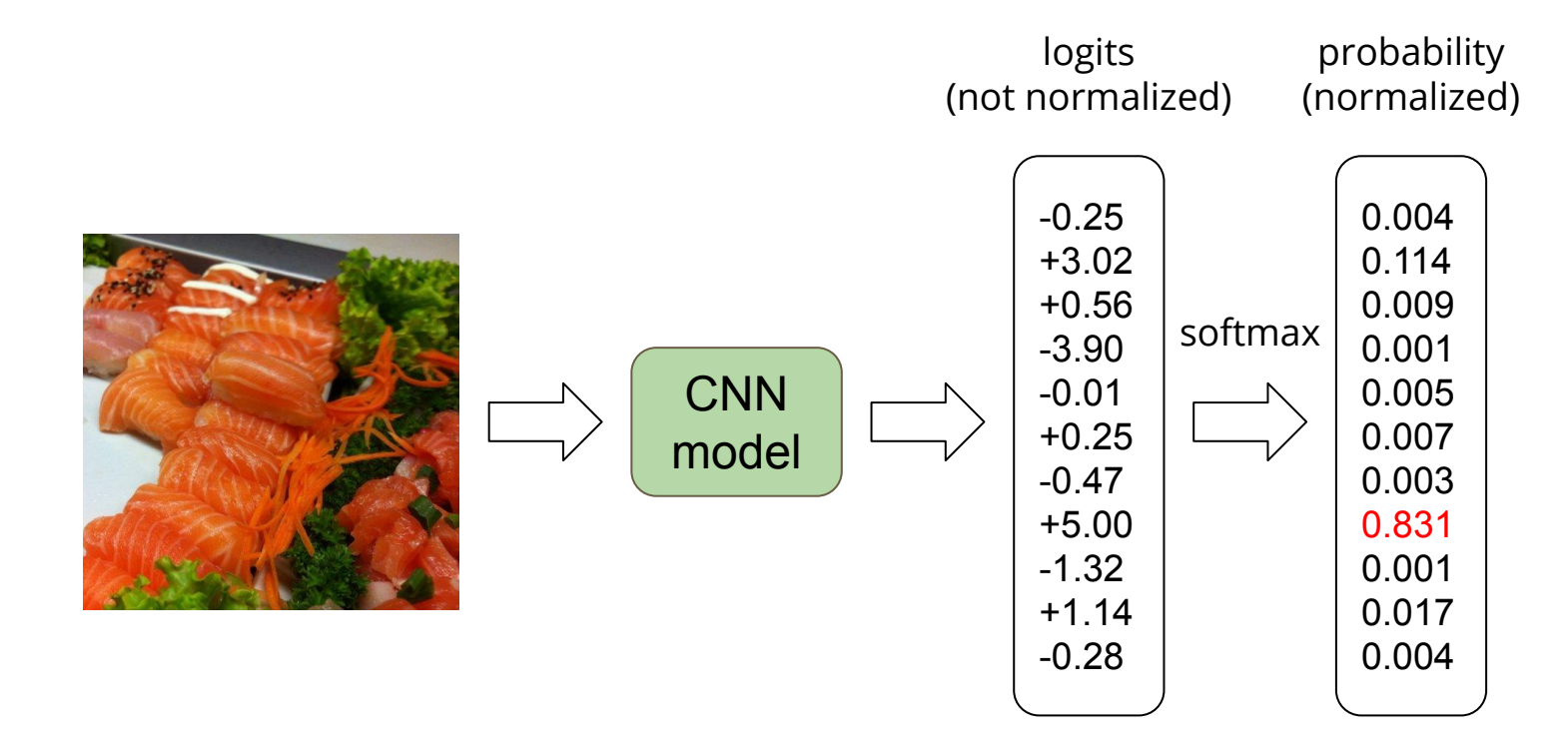

Kaggle link: [here](https://www.kaggle.com/t/3040c87b4dfd7b68d415f215f16525df)

## **Requirements**

- $\bullet$  This homework is in three levels:
	- Easy
	- Medium
	- Hard
- You can easily finish the easy level by running the example code.
- For the rest, we recommend you start with the same code. ○ We already prepared some TODO blocks for you.
- **DO NOT** pre-train your model on other datasets.
- If you use some well-known model architecture (e.g., ResNet), make sure **NOT** to load pre-trained weights as initialization.

## **Requirements - Easy**

- Build a **convolutional neural network** using **labeled images** with provided codes.
- Public simple baseline: 44.862 (accuracy, %)

## **Requirements - Medium**

- Improve the performance using **labeled images** with different model architectures or data augmentations.
- Public medium baseline: 52.807 (accuracy, %)
- You can achieve the baseline by adding a few lines to the example code.

```
# It is important to do data augmentation in training.
# However, not every augmentation is useful.
# Please think about what kind of augmentation is helpful for food recognition.
train_time = transforms.Compose(# Resize the image into a fixed shape (height = width = 128)
    transforms.Resize((128, 128)),
    # You may add some transforms here.
    # ToTensor() should be the last one of the transforms.
    transforms.ToTensor(),
\mathbf{D}
```
## **Requirements - Hard**

- Improve the performance with **additional unlabeled images**.
- Public strong baseline: 82.138 (accuracy, %)
- Do it on your own (by finishing TODO blocks in the example code).
- Using unlabeled testing data here is allowed.
- **Hint:** semi-supervised learning, self-supervised learning

def get\_pseudo\_labels(dataset, model, threshold=0.65):

# This functions generates pseudo-labels of a dataset using given model.

- # It returns an instance of DatasetFolder containing images whose prediction confidences exceed a given threshold.
- # You are NOT allowed to use any models trained on external data for pseudo-labeling.

# **Semi-supervised Learning**

- There are many ways to do semi-supervised learning.
- E.g., generate pseudo-labels for unlabeled data and train with them.

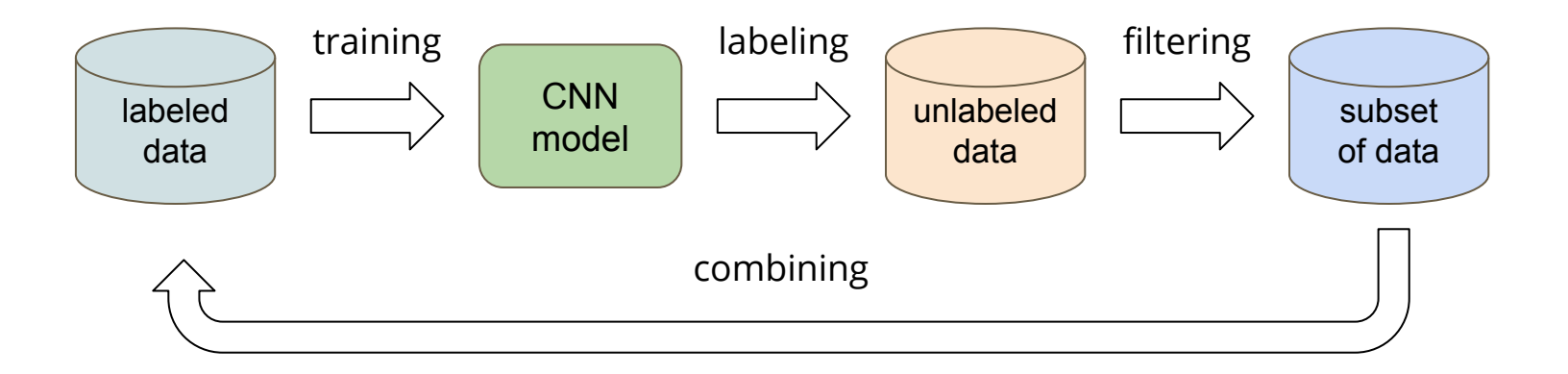

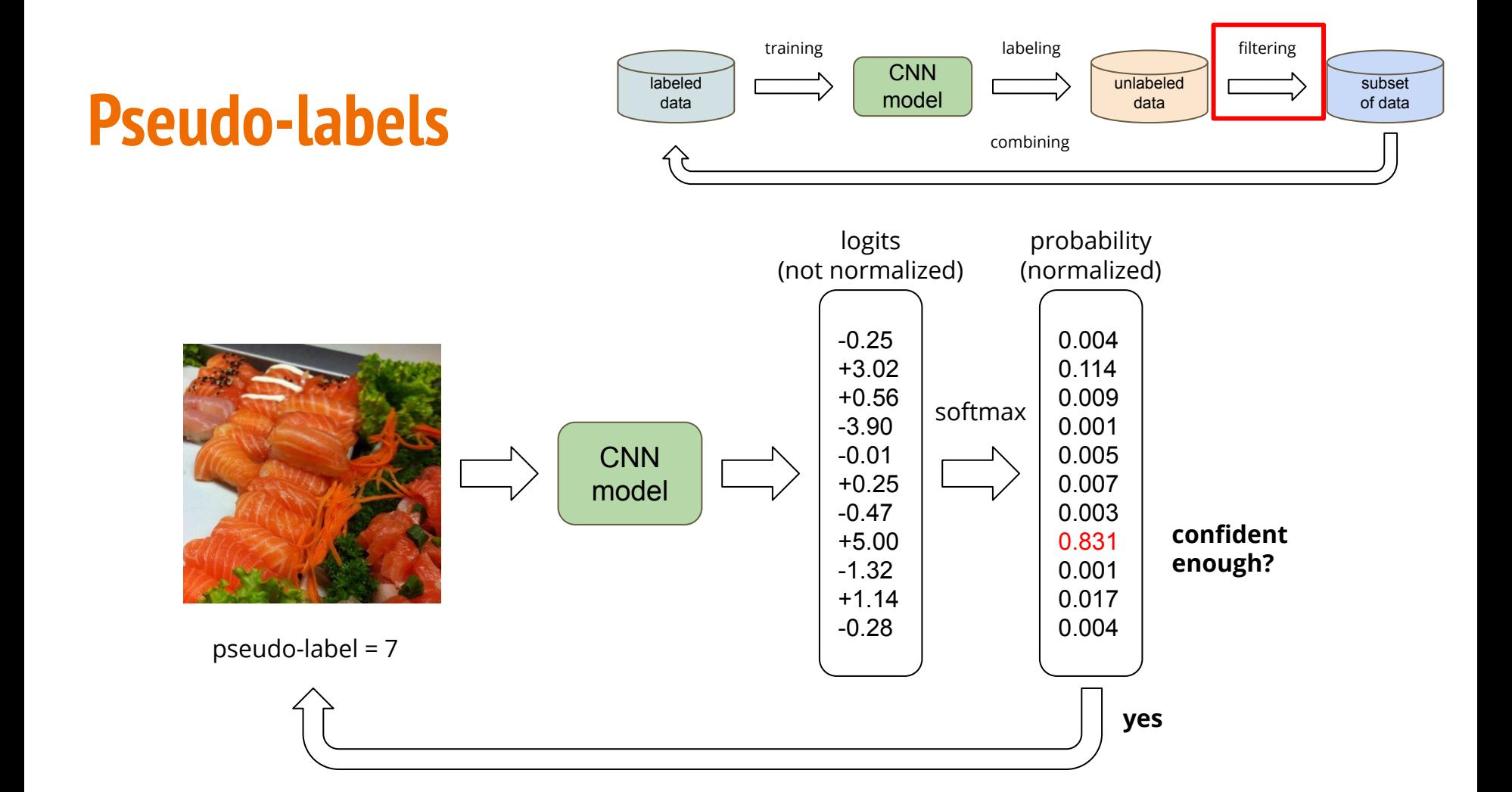

# **Kaggle Submission Format**

- The submitted predictions should be in **CSV** format.
- The first row is **"Id, Category"**
- The rest of rows are "{id}, {prediction}" (e.g., 0005, 8)
- There should be  $(3347 + 1)$  rows in total.

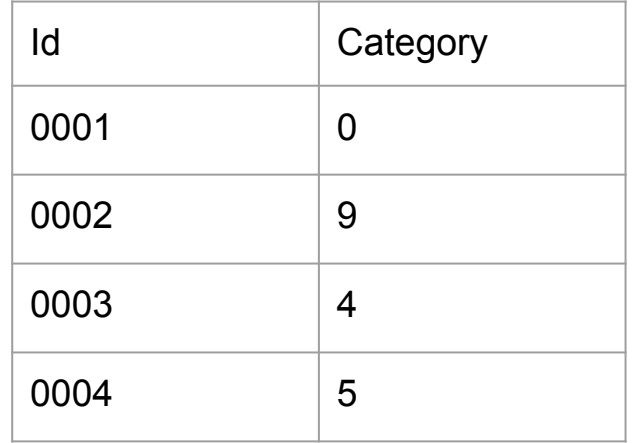

# **Grading Policy**

- Public simple baseline: +1pt
- Public medium baseline: +1pt
- Public strong baseline: +1pt
- Private simple baseline: +1pt
- Private medium baseline: +1pt
- Private strong baseline: +1pt
- Submit your code: +4pt

# **Code Submission**

● Submit your code via NTU COOL.

### **<student\_id>\_hw3.zip**

### **● DO**

- Specify the source of your code. (You may refer to <u>Academic Ethics Guidelines</u>)
- Organize your code and make it easy to read (not necessary).

### **● DO NOT**

- Submit empty or garbage files.
- Submit the dataset or model.
- Compress your codes into other formats like .rar or .7z and simply rename it to .zip.
- If we find you cheating or your code problematic, you will be punished.
	- Course final score \* 0.9 for the first time, or fail the course otherwise.

## **Bonus**

- If you successfully get 10 pts:
	- Your code will be made public to students.
	- You can submit a report in **PDF** format briefly describing what you have done (in English, less than 100 words) for **extra 0.5 pts**.
	- Reports will also be made public to students.
- **[Report template](https://docs.google.com/document/d/1tGRCzLBWuGT3G7G87e3tZ0LQ-ivWVxA0JYlIxfV63kc/edit)**

## **Deadline**

- Kaggle deadline: 2021/04/16 23:59:59
- Code submission: 2021/04/18 23:59:59
- Late submissions are **NOT** accepted.

# **Should You Have Any Questions...**

- NTU COOL (recommended)
	- <https://cool.ntu.edu.tw/courses/4793>
- E-mail
	- [ntu-ml-2021spring-ta@googlegroups.com](mailto:ntu-ml-2021spring-ta@googlegroups.com)
	- The title **must** start with **[hw3]**.
- TA hour
	- $\circ$  Fri. 14:00 18:00

## **Useful Resources**

### • Semi-supervised learning

- o [https://speech.ee.ntu.edu.tw/~tlkagk/courses/ML\\_2016/Lecture/semi%20\(v3\).pdf](https://speech.ee.ntu.edu.tw/~tlkagk/courses/ML_2016/Lecture/semi%20(v3).pdf)
- o [https://www.youtube.com/watch?v=fX\\_guE7JNnY&ab\\_channel=Hung-yiLee](https://www.youtube.com/watch?v=fX_guE7JNnY&ab_channel=Hung-yiLee)
- MixMatch: <https://arxiv.org/abs/1905.02249>
- Noisy student: <https://arxiv.org/abs/1911.04252>
- PyTorch
	- <https://pytorch.org/>
- **Torchvision** 
	- <http://pytorch.org/vision/stable/index.html>